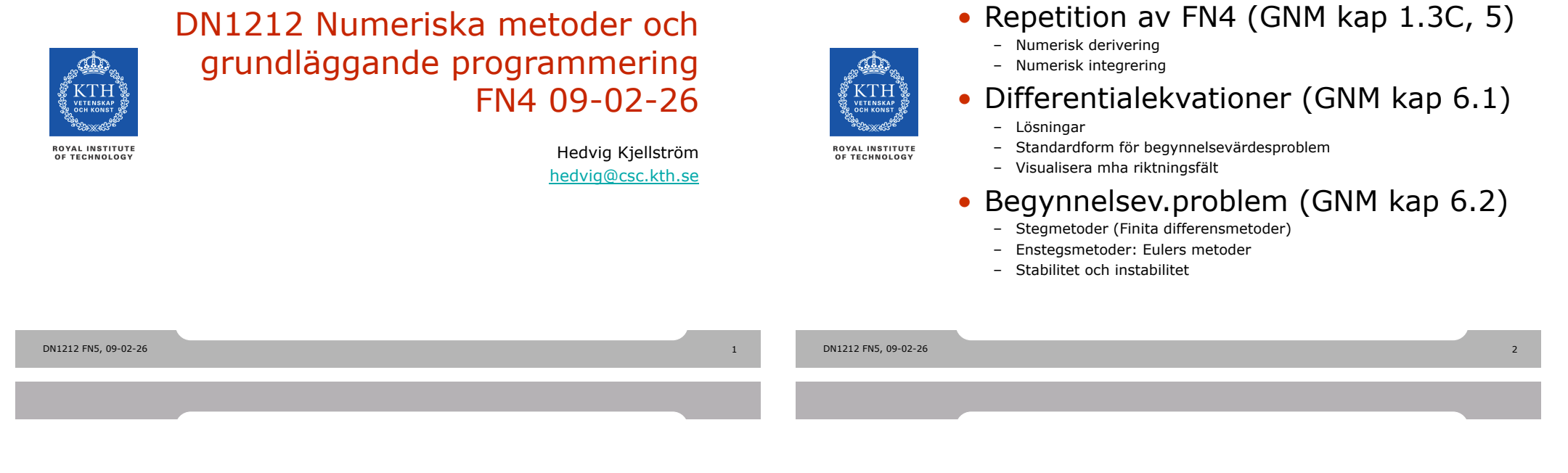

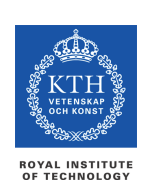

# Repetition av FN4 (GNM kap 1.3C, 5)

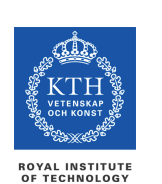

# Noggrannhetsordning *p*

Denna föreläsning

- Rep från FN2: Konvergensordning *p* för iteration
	- Trunkeringsfel
	- "Hur fort minskar felet *h* med antal iterationer *n*?"
- Noggrannhetsordning *p* för derivering, integrering, diffekv – Trunkeringsfel

$$
e(h) = c_1 h^p + c_2 h^q + c_3 h^r + \dots
$$

 $p < q < r < \dots$ 

– "Hur fort minskar felet *e(h)* när man minskar steglängden *h*?"

### Numerisk derivering

• Framåtdifferenskvot

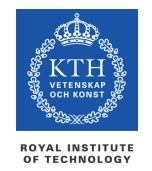

DN1212 FN5, 09-02-26

$$
f'(x) = \frac{f(x+h) - f(x)}{h} + ch
$$

• Bakåtdifferenskvot

$$
f'(x) = \frac{f(x) - f(x - h)}{h} + ch
$$

• Båda har noggrannhetsordning *p=*1

# Numerisk derivering

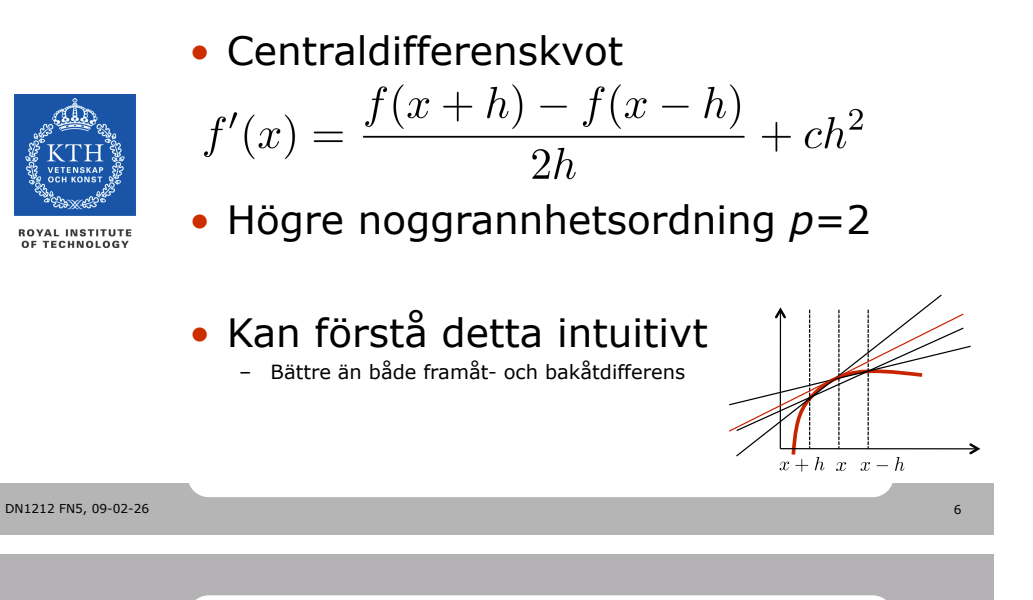

### Numerisk integrering

• Integrering över slutet intervall

$$
\begin{matrix} \frac{\sqrt{10}}{2} \\ \frac{\sqrt{10}}{2} \\ \frac{\sqrt{10}}{2}
$$

**ROYAL INSTITUTE<br>OF TECHNOLOGY** 

# $\int_{}^{o} f(x) dx$

- Inte alltid möjligt att integrera *f(x)* analytiskt
- Newton-Cotes formler

$$
\int_a^b f(x) dx \approx \sum_{i=0}^n w_i f(x_i) , x_i = hi + a
$$

- Ersätter integralen med summa
- *wi* är vikter

# **Trapetsregeln**

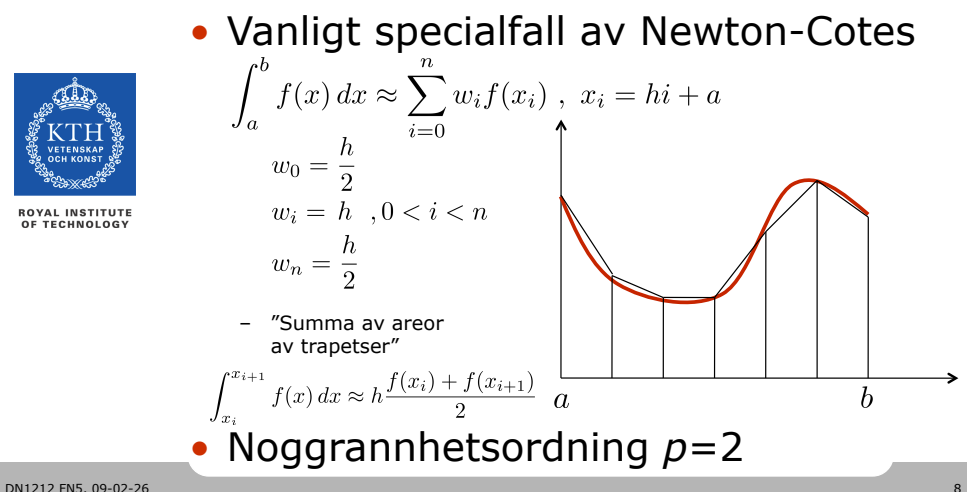

# Richardsonextrapolation

- $p=2$  ger felterm  $e(h) \approx ch^2$
- 

DN1212 FN5, 09-02-26

- Idé: Uppskatta *c*=*c*pred  $T^{\text{pred}}(h) = T(h) - c^{\text{pred}}h^2$
- Beräkna *e(*2*h)* och *e(h)*  $e(2h) = T(2h) - \int^{b} f(x) dx \approx c^{\text{pred}} (2h)^{2} = 4c^{\text{pred}} h^{2}$  $e(h) = T(h) - \int_{0}^{b} f(x) dx \approx c^{\text{pred}} h^2$  $\Rightarrow T(h) - T(2h) \approx -3c^{\text{pred}}h^2$  $T^{\text{pred}}(h) = T(h) - c^{\text{pred}}h^2 = T(h) + \frac{T(h) - T(2h)}{3}$

### Trapetsregeln med Richardsonextrapolation = Simpsons formel

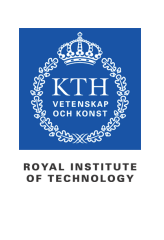

DN1212 FN5, 09-02-26

# • Kalla *T*pred för *S*  $S(h) = T(h) - c^{\text{pred}}h^2 = T(h) + \frac{T(h) - T(2h)}{3} = \cdots$  $= \frac{h}{3}(f_0 + 4f_1 + 2f_2 + 4f_3 + \ldots + 2f_{n-2} + 4f_{n-1} + f_n)$

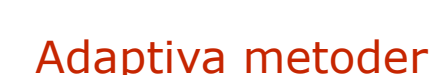

- Trapetsmetoden och Simpson har konstant steg *h*
- Men om *f(x)* ser ut såhär?

**ROYAL INSTITUTE**<br>OF TECHNOLOGY

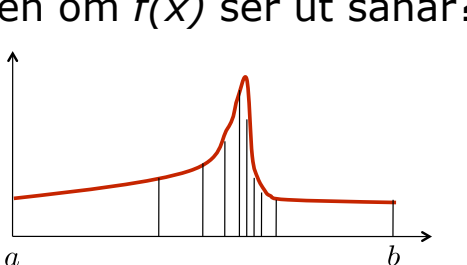

• Matlabmetoderna quad och quadl

# Förberedande åtgärder

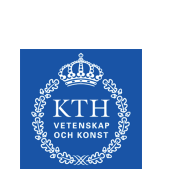

- $\int_{}^{b} f(x) dx$
- Dela upp integranden *f(x)*
- Dela upp intervallet [*a*,*b*]
- Kapa intervallet [*a*,*b*]
- Substituera *x* = *g(t)*
- Partiell integrering

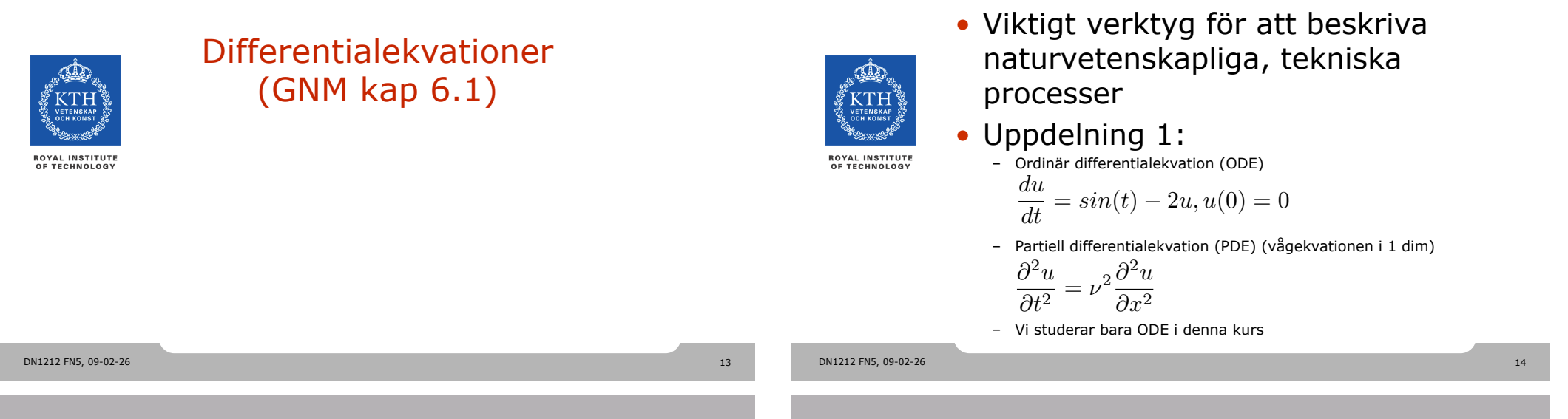

### Differentialekvationer

- Idag koncentrerar vi oss på **begynnelsevärdesproblem**
- 

**ROYAL INSTITUTE<br>OF TECHNOLOGY** 

- 
- Uppdelning 2:
	- Linjär ODE (kan lösas analytiskt)
		- $\frac{du}{dt} = \sin(t) 2u, u(0) = 0$
	- Ickelinjär ODE (kan oftast inte lösas analytiskt)

$$
\frac{du}{dt} = -u^2 + t^2, u(1) = 1
$$

– Vi ska studera numerisk lösning av ickelinjära ODE

### Differentialekvationer

Differentialekvationer

#### • Uppdelning 3:

– Första ordningens ODE

$$
\frac{du}{dt} = \sin(t) - 2u, u(0) = 0
$$

– Högre ordningens ODE *m*  $d^2u$ 

- $\frac{d^2u}{dt^2} + c\frac{du}{dt} + ku = Asin(\omega t), u(0) = 0, \frac{du}{dt}(0) = 0$
- I fortsättningen:

$$
\frac{d}{dt} \equiv \dot{h}, \frac{d^2}{dt^2} \equiv \ddot{h}, \frac{d}{dx} \equiv \dot{h}, \frac{d^2}{dx^2} \equiv \dot{h}, \frac{d^n}{dx^n} \equiv \dot{h}^n,
$$

### Lösningar

- Lösning en funktion
- ODE *y*! = −*xy*
- …har lösningen *y* = *Ae*−*x*2*/*<sup>2</sup>
- **Lösningsskara**
- Begynnelsevillkor definierar lösning ur skaran:

$$
y(0) = 1 \Rightarrow A = 1
$$

DN1212 FN5, 09-02-26 17

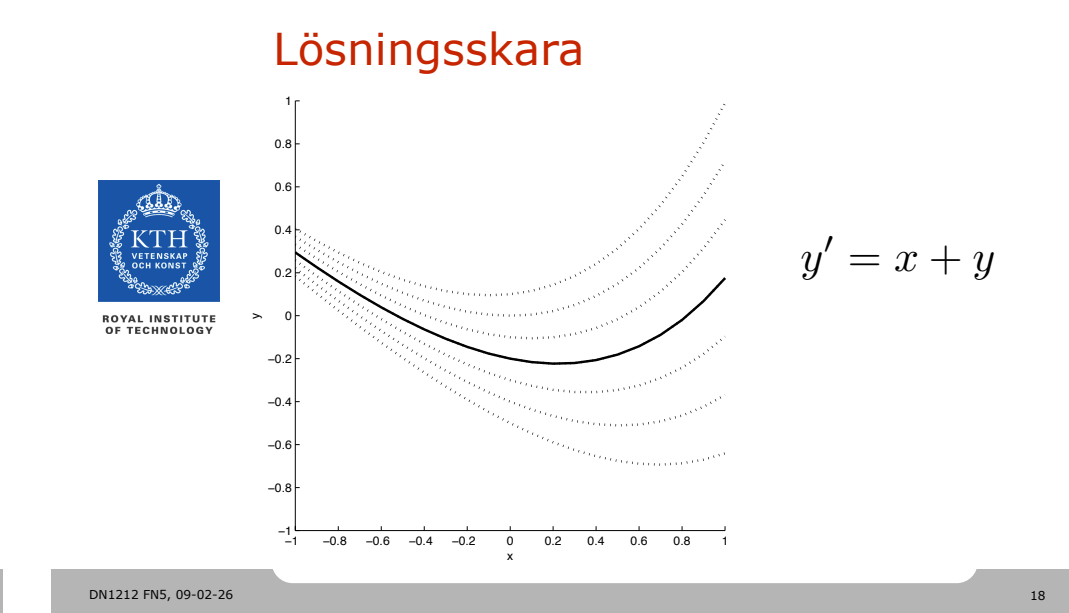

#### Lösningsskara !  $0.8$  $0.6$  $0.4$ *y*! = *x* − *y*  $0.2$ **ROYAL INSTITUTE<br>OF TECHNOLOGY** ) $n'$  $-0.$  $-0.6$  $-0.8$  $-1$   $-1$   $-0.8$   $-0.6$   $-0.4$   $-0.2$  0 0.2 0.4 0.6 0.8 (

### Standardform för begynnelsevärdesproblem

• Första ordningens ODE med begynnelsevillkor

$$
y' = f(x, y), y(a) = c
$$

• Eller system av ODE

$$
\begin{cases}\ny' = f(x, y, z, \ldots), y(a) = c \\
z' = g(x, y, z, \ldots), z(a) = d \\
\ldots \qquad \qquad \Leftrightarrow \\
\mathbf{u}' = \mathbf{f}(x, \mathbf{u}), \mathbf{u}(a) = \mathbf{c}\n\end{cases}
$$

DN1212 FN5, 09-02-26 19

**ROYAL INSTITUTE<br>OF TECHNOLOGY** 

DN1212 FN5, 09-02-26 20

### Skriva om högre ordningens ODE på standardform

 $y^{(n)} = g(x, y, y', \ldots, y^{(n-1)})$ 

$$
\bigoplus_{\mathcal{C}\subset\mathcal{C}\subset\mathcal{C}\
$$

**ROYAL INSTITUTE<br>OF TECHNOLOGY** 

• Inför *n* hjälpfunktioner  $u_1(x) = y(x), u_i(x) = y^{(i-1)}(x), i = 1, \ldots, n$  $y(a) = c_1, y^{(i-1)}(a) = c_i, i = 1, \ldots, n$ 

• System av första ordningens ODE

$$
\begin{cases}\n u'_1 = u_2 \\
 u'_2 = u_3 \\
 \dots \\
 u'_{n-1} = u_n \\
 u'_n = g(x, u_1, \dots, u_n)\n\end{cases}\n\Leftrightarrow \mathbf{u}' = \mathbf{f}(x, \mathbf{u}), \mathbf{u}(a) = \mathbf{c}
$$

DN1212 FN5, 09-02-26 21

# Riktningsfält

– Grafisk teknik för att bilda sig en uppfattning om lösningsskaran

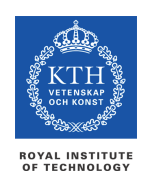

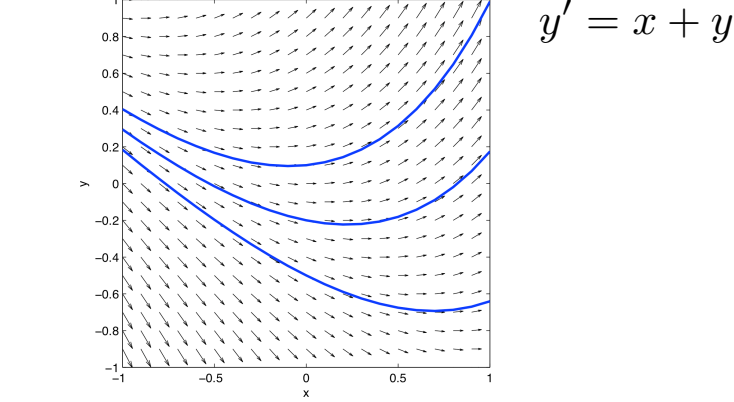

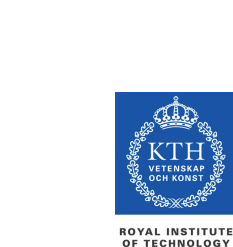

**ROYAL INSTITUTE**<br>OF TECHNOLOGY

# Olinjära ODE

- Kan lösas numeriskt –  $\,$  Skrivs om på standardform  $\, {\bf u}'={\bf f}(x,{\bf u}), {\bf u}(a)={\bf c}$
- Approximativt (som alltid)
- Approx: hoppar mellan funktioner i lösningsskaran

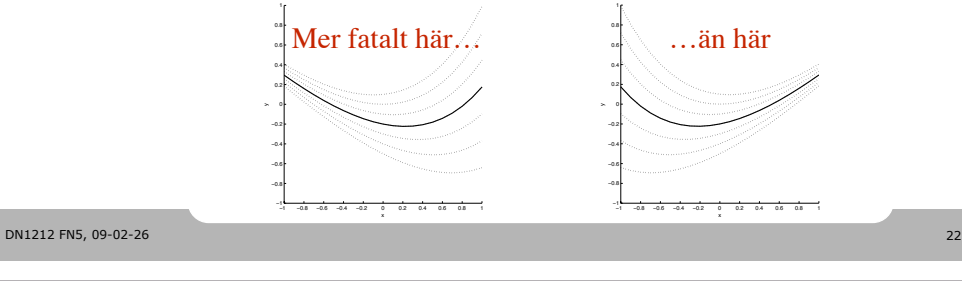

# Riktningsfält

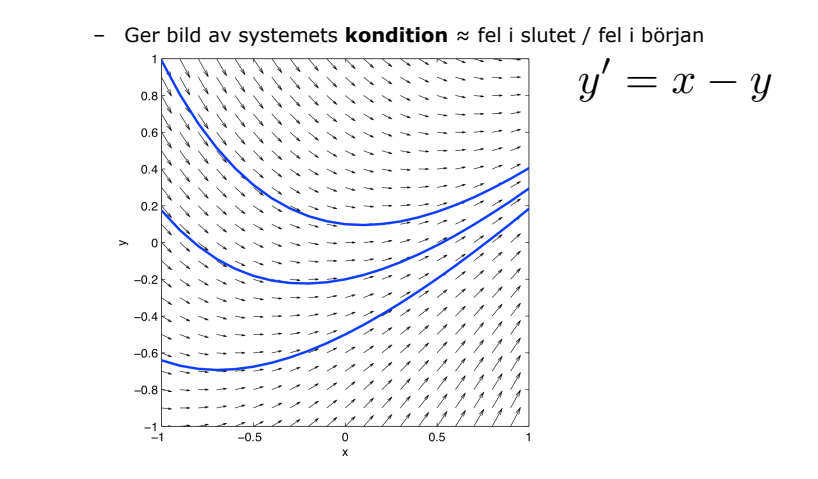

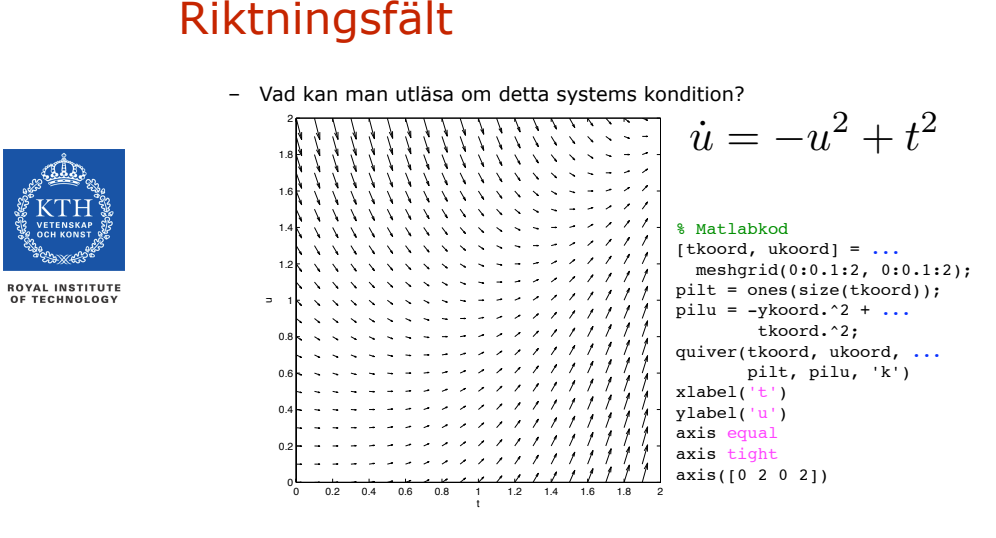

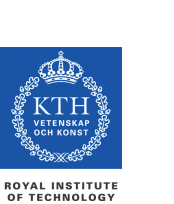

Numeriska metoder för begynnelsevärdesproblem (GNM kap 6.2)

#### DN1212 FN5, 09-02-26 26

### Stegmetoder (finita differensmetoder)

DN1212 FN5, 09-02-26 25

• Skriv om ekv på standardform

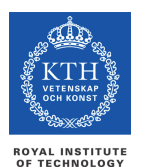

- $\mathbf{u}' = \mathbf{f}(x, \mathbf{u}), \mathbf{u}(a) = \mathbf{c}$
- Starta i begynnelsepunkten
- Ta små steg i derivatans riktning
- Trunkeringsfel = hopp mellan kurvor i lösningsskaran
	- **Lokalt trunkeringsfel** = felet vid ett steg
	- **Globalt trunkeringsfel** = det ackumulerade lokala felet
	- Mer om kondition, indatafel, trunkeringsfel och stabilitet i FN6

# Euler framåt (Explicit Euler)

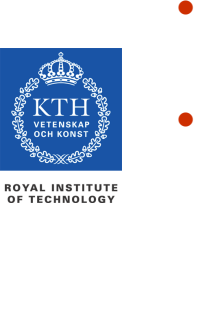

- Enklaste stegmetoden  $y_{i+1} = y_i + h \cdot f(x_i, y_i), \quad y_0 = c$ 
	- $x_{i+1} = x_i + h,$   $x_0 = a$
- Används för
	- Grova uppskattningar
	- Förståelse
	- …men inte för att lösa diffekv noggrant

```
x = a;
u = c:
while x < b
  u = [u, u(\text{end}) + h*f(x(\text{end}), u(\text{end}));
  x = [x, x + h];end
```
• Noggrannhetsordning  $p = 1$ 

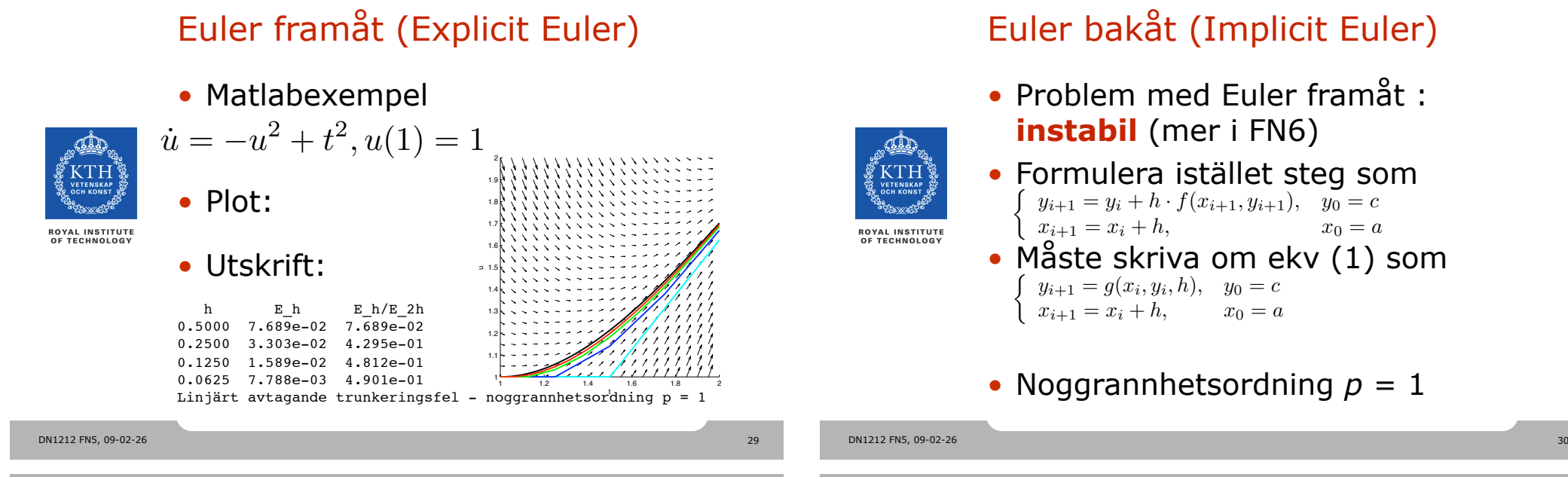

# Euler bakåt (Implicit Euler)

- Problem med Euler framåt : **instabil** (mer i FN6)
- Formulera istället steg som • Måste skriva om ekv (1) som  $y_{i+1} = y_i + h \cdot f(x_{i+1}, y_{i+1}), \quad y_0 = c$ <br>  $x_{i+1} = x_i + h, \qquad x_0 = a$  $x_{i+1} = x_i + h$ ,
	- $y_{i+1} = g(x_i, y_i, h), y_0 = c$  $x_{i+1} = x_i + h, \quad x_0 = a$
	- Noggrannhetsordning  $p = 1$

# Euler bakåt (Implicit Euler)

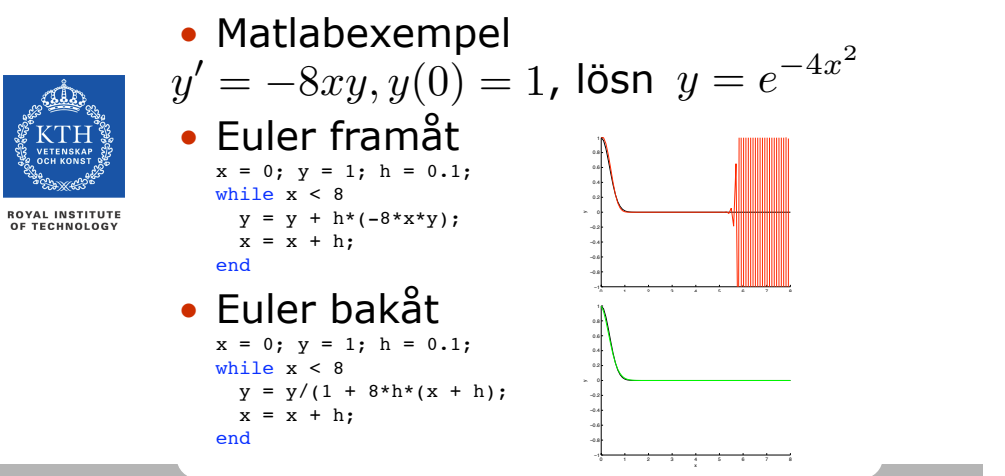

# **Stabilitet**

• Heuristiskt: det är stabilare att styra "framifrån" (Euler bakåt) än "bakifrån" (Euler framåt)

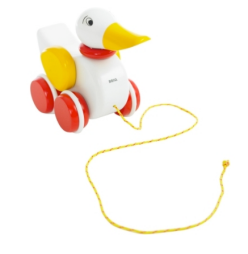

- 
- Formellt: På nästa föreläsning

DN1212 FN5, 09-02-26 32

### Eget arbete

- Till nästa övning (fredag):
	- Läs GNM kap 6.1-6.2C
- Till nästa föreläsning (17/3):
	- Läs GNM kap 6.2D-G
- Ta med GNM
- På hemsidan:

www.csc.kth.se/DN1212/numpm09, Utdelat i menyn

- Föreläsningsanteckningar
- Övningstal
- Läsanvisning till GNM
- Labbar

DN1212 FN5, 09-02-26 33